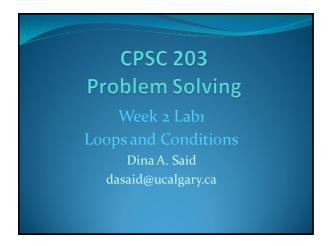

## Review • Define a function def functionName(): • Define a variable x=10 myName="Dina" • Display a variable print x • Display a constant print "Hello"

### Review Display a constant and a variable print "My name is:", myName To execute a function, type in the black box functionName()

# Review • Make a function called Square that: 1. Sets the length of the square to be 6 2. Calculates the Area of the square (length\*length) 3. Calculates the perimeter of the square (4\*length) 4. Displays a message • For a Square with length ...., area= ...., Perimeter=....

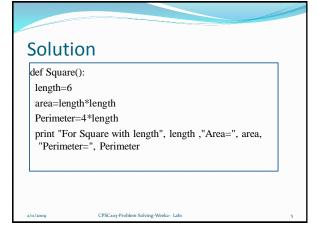

What if I want the user to enter the length of the square?

def Square(length):
 area=length\*length
 Perimeter=4\*length

Now, you can call your function with multiple lengths such as: Square(7), Square(8.5), etc...

This is called Parameter Passing

Note: For passing a string, you should use quotes e.g. def printName(myName):
 print myName.

This function is called using: printName("Dina")

### Exercise • Make a function called myCircle that: 1. Define r as 10.5 2. Define pi as 3.14 3. Calculate the area of the circle (A) as pi\*r\*r 4. Calculate the perimeter of the circle (P) as 2\*pi\*r 5. Print the following message "For a circle with radius ..., area=... and perimeter=..." You should replaced the dots before with the radius, calculated area, and calculated perimeter 6. Use parameter passing concept to enable the user to pass the values of r and pi

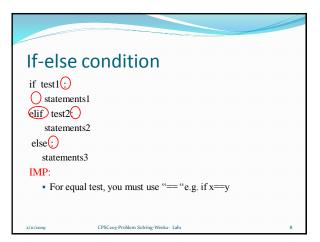

### Example

- Make a function that compares two numbers x, y and prints "Equal" if x=y, "larger" if x>y, and "smaller" if x<y.</p>
- Try testing using compare(6,7), compare(7,9), compare(0,0)

```
def compare(x,y):

if x==y:
print "Equal"
elif x>y:
print "Larger"
else:
print "Smaller"
```

CPSC203-Problem Solving-Week2- Lab

### **Exercise**

• Modify your square function to check first if the length is greater than 0. In case that, it is less than or equal 0, your function should print an error message and it shouldn't calculate the area or the perimeter.

2/11/2000

CPSC203-Problem Solving-Week2- Lab

### Answer

```
def square(length):
  if length<=0:
    print "Error, length should be greater than 0"
  else:
    area=length*length
    perimeter=4*length
    print "For a Square with length ", length, "Area=", area,
    "Perimeter=", perimeter</pre>
```

 Now, modify myCircle() function to check for the radius and pi values and ensure that they are greater than 0.

/11/2009 CPSC203-Problem Solving-Week2

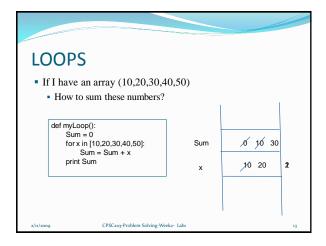

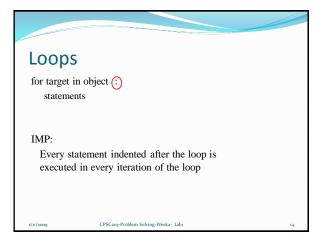

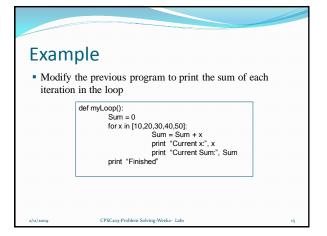

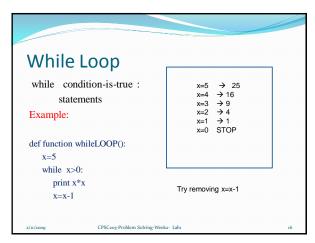

### Notes: • $x=x+1 \rightarrow x+=1$ • $x=x-1 \rightarrow x-=1$ • $x=x^*2 \rightarrow x^*=2$ • $x=x/10 \rightarrow x/10$

CPSC203-Problem Solving-Week2- Labi